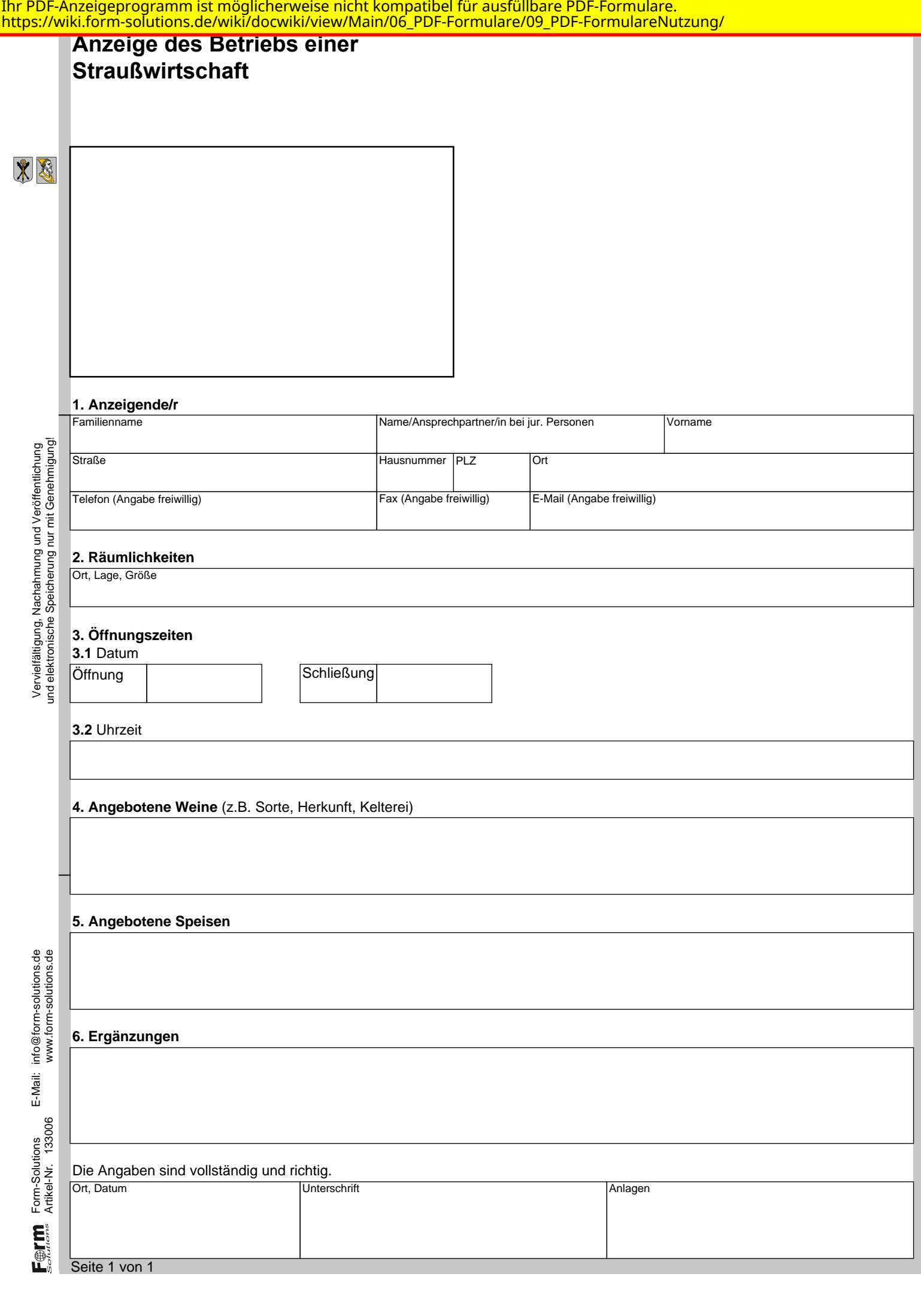

Einwilligungserklärung